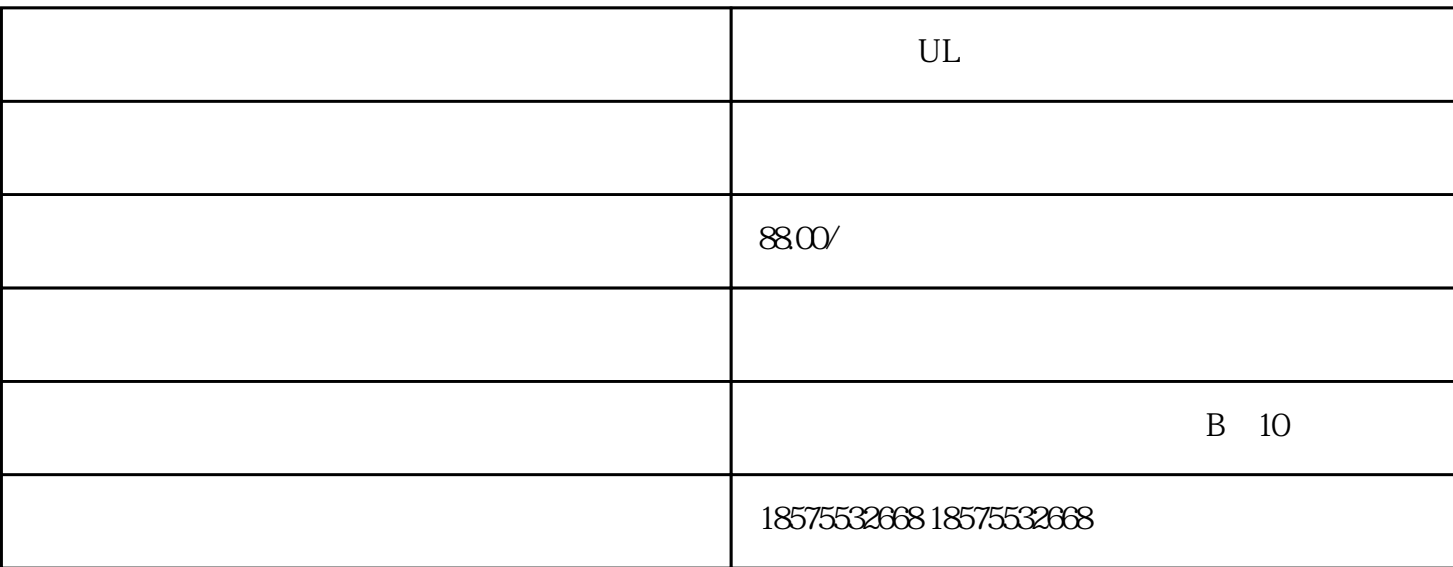

UL?????????UL??????UL???????UL??????????UL??????UL?????? ????????????????????????????? ???????????????????????????????????????????????????????????????????????????????????????U L????????????????????????????????ISO17025/ILAC ISO 17025????????????????

?????????????????????????????????UL????????????????????????????????????????????????????

UL???UL????????

UL??????????????????????????????

UL??????????????UL????????????????????

UL?????

???--UL60065/UL62368

??--UL2089

????--UL2056

??--UL2054

?--UL62368

???--UL9990

?????--UL60065/UL62368

????--UL1082

???--UL1005

????--UL62368-1

??????--UL60335

?????--UL130

???--UL998

?????--UL499

???--UL507

??

 $UL$ 

实验室根据UL标准检测产品,测试合格后出具UL测试报告。不过值

UL ISO 17025

 $UL$ 

UL Underwriter Laboratories Inc.  $UL$  \*

 $UL$ 

 $2 \qquad \qquad {\rm (CDF)} \qquad \qquad$ 

 $1$ 

5、测试合格,出具UL检测报告

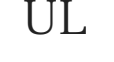

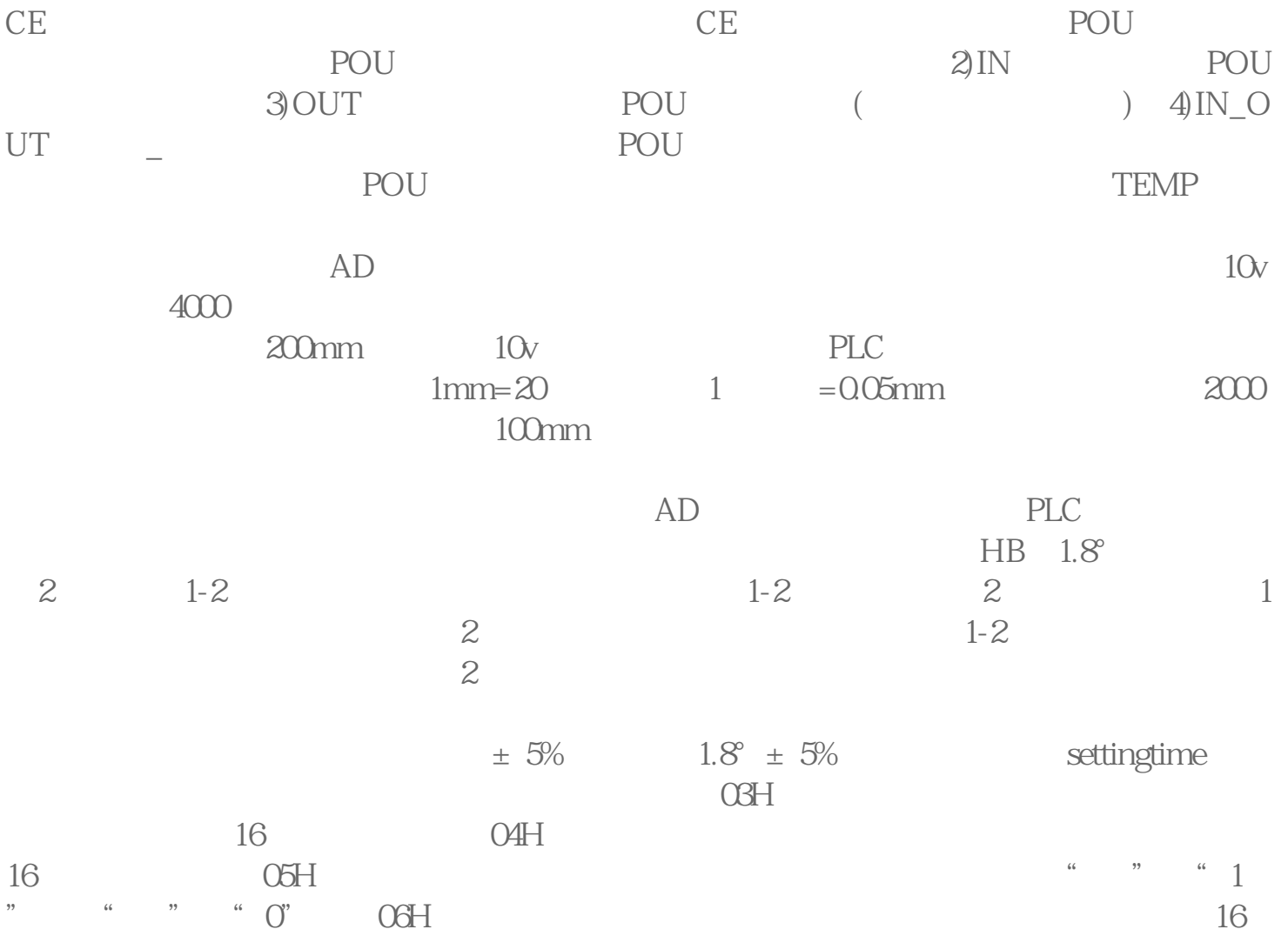

 $\mathrm{O}\mathrm{FH}$  is a set of the set of the set of the set of the set of the set of the set of the set of the set of the set of the set of the set of the set of the set of the set of the set of the set of the set of the set of ", " " (0"); 10H

 $UL$